# **JSF Portlet Development Tips and Suggestions**

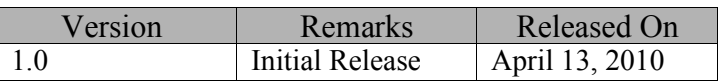

# **Question**

For a JavaServer Faces (JSF) portlet application, higher memory consumption is reported. Is this an expected behavior or as an application developer, I am required to take care of certain aspects of JSF Portlet programming model ?

# **Cause**

This section describes some of the topics related to the use of JSF and the capabilities provided with the IBM JSF Portlet Bridge that a developer should be aware of, to optimize the design of an application with regard to memory consumption vs. application behavior.

**Note**: In IBM Rational Application DeveloperV6.x, JSF Portlet Bridge is available under the lib folder of an application as a jsf-portlet.jar, and as a jsfportletbridge.jar in IBM Rational Application Developer V7.x, and later.

### **1. Portlet Render Parameters:** com.ibm.faces.portlet.USE\_RENDER\_PARAMETERS

This context parameter has been introduced for IBM WebSphere Portal V6.1 and is available in the portlet bridge (jsf-portletbridge.jar) from IBM Rational Application Developer V7.0.0.7, and later.

### *Description*:

For servlet based Web application, the application server processes each browser request as single request. However, in a portal application the browser request is processed in two phases – an Action phase followed by a Render phase. Information traversing between Action to Render phase leaves a room for information loss, and this is a challenge for Web based framework such as JSF. The information that's configured in the JSF "request scope*"* gets destroyed during Action phase processing and isn't available for portlet rendering. The information loss is a deviation from the normal Web application paradigm, where information in "request scope*"* should persist until server generates a response.

This dilemma can be fixed in two ways, but each approach has its limitation:

- **Using Session**: Session used in Portlet Bridge in Rational Application Developer V6.0 (jsf-portlet.jar) may have reverse impact on the performance. If used extensively, the portlet applications will not be able to use the Back button and Refresh functionality of the browser.
- **Using Render Parameters**: This parameter is introduced in jsfportletbridge.jar, that is, Rational Application Developer V7.0 to enhance the browser performance. Information passed from the Action phase to Render phase is kept in this render parameter during Action phase*,* making it available in the Render phase. This approach is useful when browser features such as Back button and Refresh is of importance for the application designers and doesn't interfere with session. However, this approach has its limitations:

 $\blacksquare$  $\&$  $#$  $)9#$  $\&$  $)9#$  $\&$  $\boldsymbol{\alpha}$  $#$  $#$  $\ddot{}$  $\#$ &  $)9#$  $\left( \right)$  $+#: -&$  $#$  $\overline{7}$  $\lambda$  $\blacksquare$  $\&$ #  $) 8 +$ &  $#8, 0 0 0$ &  $#$  $\mathbf{\alpha}$  $\mathbf{\alpha}$  $\boldsymbol{\mathsf{R}}$  $+$  $1$  " &. 4 # 3  $)$ '  $)$ '  $# +$ ' &  $\overline{7}$  $\#$  $\#$  $\ddot{}$  $\ddot{}$  $\mathbf{u}$  $\&$ &  $#$  $7 - )$  $#$  $#$ " & &  $94 + 4$  $+#$  $\left( \right)$  $\rightarrow$  $\mathfrak{D}$  $\overline{8}$  $\sqrt{ }$ & ‼;% #&  $#$  $\mathbf{I}$ # #  $8 < 0$ & & & #  $\left($  $\mathcal{E}$  $\mathbf{g}$  $#$  $$+$  $#$  $\%$  $\boldsymbol{\alpha}$  $\rightarrow$ ? & & #  $\big)$ 8  $\, > \,$  $\mathbf{I}$  $\&$  $\boldsymbol{\alpha}$  $\mathbf{u}$  $-$  )  $\#$  $\mathcal{L}$  $\ddot{}$  $\&$  $\frac{1}{2}$ #&  $$sf$ -portletbridge.jar $%$  $\mathcal{L}$  $8 +$ #&  $++ 8$  $\ddot{}$  $\mathbf{u}$  $#$ 7web. xml f al se <cont ext - par am <par am name>com i bm f aces. por t l et . USE\_RENDER\_PARAMETERS  $\sqrt{}$  par am name> <par am val ue>f al se</par am val ue> </ cont ext - par amļ" 2. (wps. multiple. action. execution) & & # &  $\overline{7}$  $\sim$  1.  $\lambda$  $\overline{1}$  $#$  $)$ '  $4)$  & \$& portlet. xm % &  $\ddot{}$  $\star$  $$+$ # & #  $-$ #  $) -$ . #  $\lambda$  $\%$  $+$ &  $#$  $\ddot{+}$  $\ddot{}$ 4) & \$ wps. multiple. action. execution=true),  $\&$  $#$  $\leq$  =  $= -$ & #  $\prec$  $\ddot{}$ #& "  $)$ '  $($ #  $\overline{\phantom{a}}$  $9$  $\rightarrow$  $\&$  $#$  $\mathbf{u}$  $\&$  $\#$ 

JSF portlets may utilize large render parameters that are stored in portlet action results, so using the multiple action protection features with this storage of action results can cause in substantial memory consumption.

*Tip*: To avoid high memory consumption, additional portal configuration settings that have multiple Action execution and result caching enabled can be used while capping the memory utilization. These can be used to specify a cache size boundary for Action ID keys and result state values. These are:

Setting: wps.multiple.action.cache.bound.enabled Values: true|false (default = false) Setting: wps.multiple.action.cache.key.maxsize Values: int  $>= 1$  (default = 20) (Must be larger than wps.multiple.action.cache.value.maxsize) Setting: wps.multiple.action.cache.value.maxsize Values: int  $>= 1$  (default = 5)

A typical setting would be:

```
wps.multiple.action.cache.bound.enabled=true
wps.multiple.action.cache.key.maxsize=40
wps.multiple.action.cache.value.maxsize=10
```
- wps.multiple.action.cache.key.maxsize stores executed Action IDs of last 40 entries, thus preventing multiple execution (say when using Back button). This data is usually of few bytes, so setting a higher value doesn't utilize high memory.
- wps.multiple.action.cache.value.maxsize stores the Action result state of the last 10 entries and will correctly show the result of past executed Actions (say in case of Back button). It is usually a large data, and along with JSF Render Parameters it can grow to several KBs per entry, resulting in high memory consumption.

These settings are available in IBM WebSphere Portal V6.1.0.2 thru APAR PM08078 and can be applied using IBM WebSphere Application Server admin console:

WAS admin console  $\rightarrow$  Resource Environment Providers  $\rightarrow$  WP ConfigService

**3. Key Manager** (keymanager.lru.size)

#### *Description:*

This is a portal server side configuration parameter.

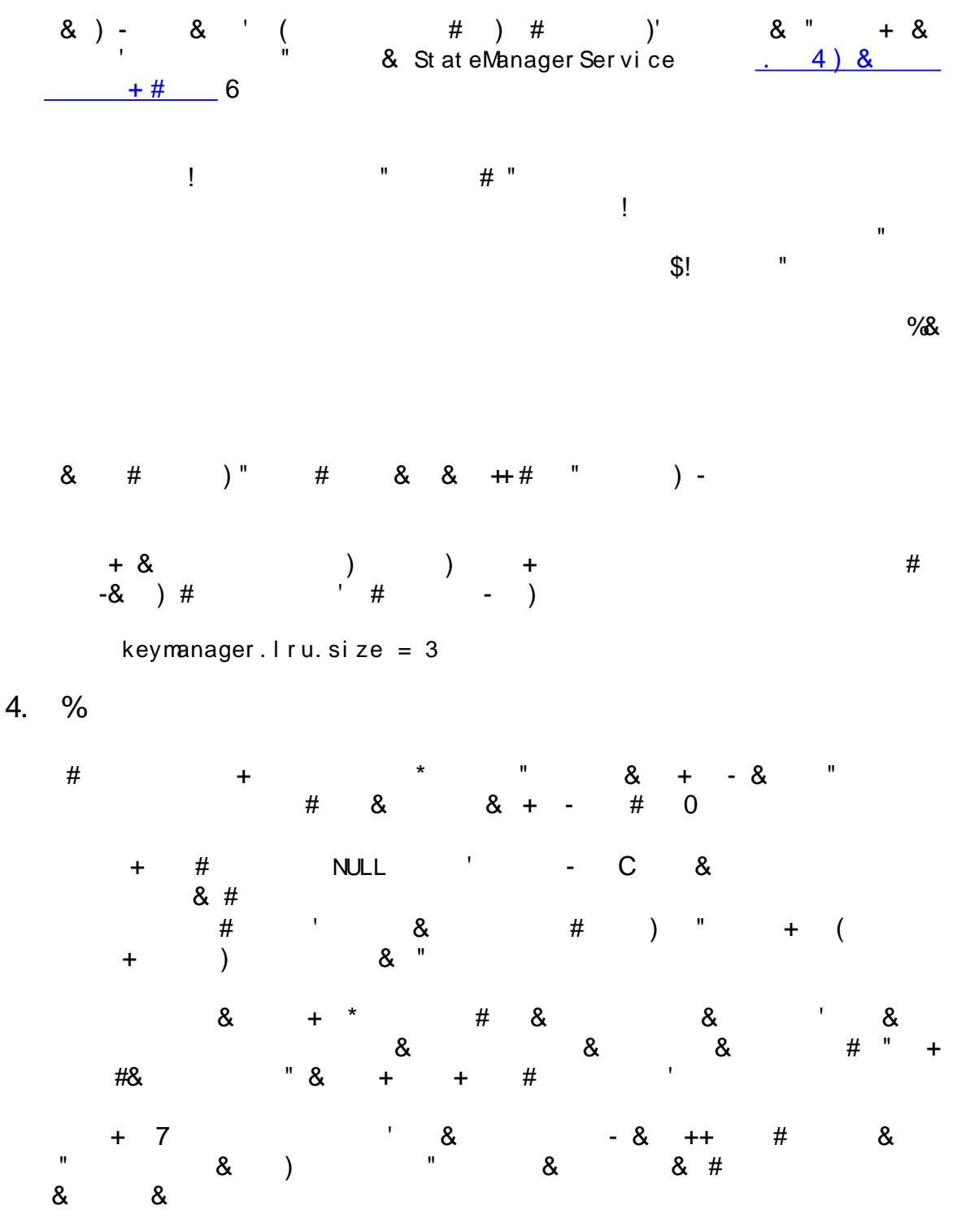

# **Question**

Are there any further tips that can be incorporated in general for JSF Portlets?

### **Answer**

Yes, following tips would probably help -

*1. Use the most recent version of JSF Portlet Bridge*

It's recommended to use the latest version of JSF Portlet bridge jar (jsfportletbridge.jar). This jar is packaged and shipped with IBM Rational Application Developer. So, users are advised to update their IBM Rational Application Developer installations to the latest fix packs.

*2. Eliminate unnecessary and excessive per-user session memory usage*

(For example, <t:saveState> from the Tomahawk library)

Excessive use of the Tomahawk  $\lt t$ : save State> tag increases the size of JSF view state information and should be removed from the code. The tag provides an easy-touse capability that masks the complexity of per-user memory management (also known as session management) without solving the inherent problems of session management, such as:

- storing redundant copies of application data within session memory thru t: saveState tags
- failing to delete application data from session memory when appropriate

Even a slight session management problems become significant causes of scalability and stability issues. It is suggested that the standard mechanisms available with J2EE and JSF should be used to enact the storage of temporary values.

*3. Keep page level backing beans in "request scope", if possible*

Ineffective application designs lead to high cost of memory utilization and potential memory leak. The page level backing beans which are maintained in the "session scope" has high memory usage, and since backing bean is maintained in "session scope", it stays in all the screens at all the time until the user logout the application.

- *4. Usage of parameter* com.ibm.faces.portlet.UPDATE\_LOCALE *in web.xml*
- In Portal there is a button/link to select the language/locale to use. When this button is clicked, all the portlets are re-rendered. Since the portal has already rendered once, there exists a view state for the portlet page to render, so it will be "restored". If the bridge does not reset the locale, then the page would just re-render using the old locale. User can set the value of this parameter as true or false for updating the locale while restoring the view.
- *5. In case of portlets that extend* FacesPortlet *and need to implement custom navigation between pages* (that is, anything that goes beyond the standard JSF navigation provided by a Navigation Handler), it's *recommended* to implement getView() method and return a valid View ID.

# **Question**

How to determine the version number of IBM JSF Portlet Bridge.

# **Answer**

IBM JSF Portlet bridge version is available in portlet bridge's jar at -

```
jsf-portletbridge.jar\META-INF\Manifest.mf
```
# *Appendix:*

# **Recent fixes to IBM JSF Portlet Bridge (jsf-portletbridge.jar)**

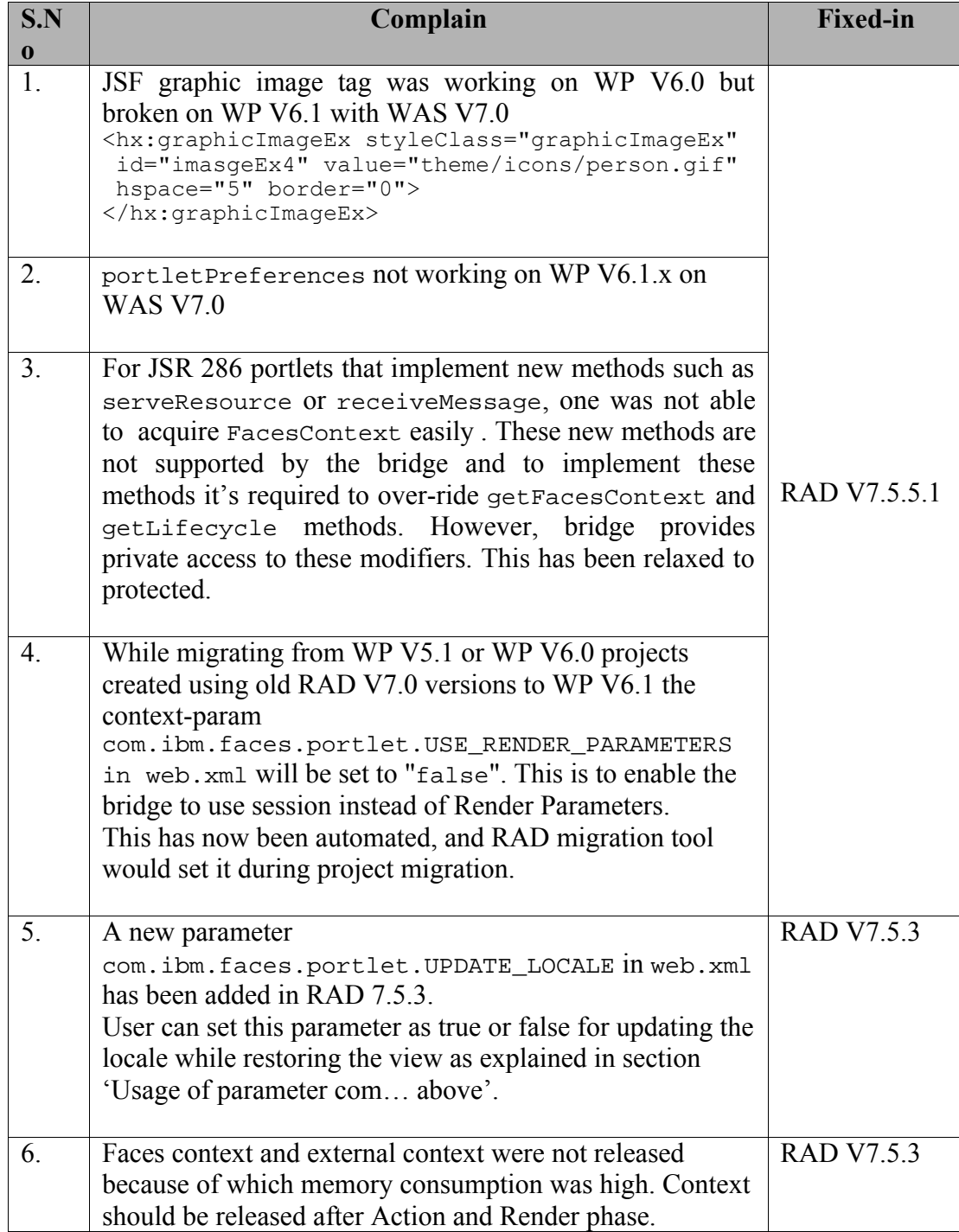